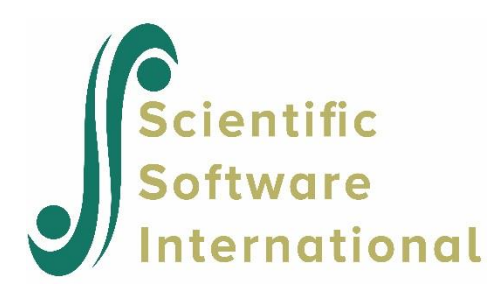

## **LISREL Submodel 3**

The LISREL Submodel 3A is defined by the two equations:

$$
y = \Lambda_y \eta + \epsilon
$$

$$
\eta = B\eta + \Gamma\xi + \zeta
$$

There are no *x*-variables in this submodel; the variables involved are:

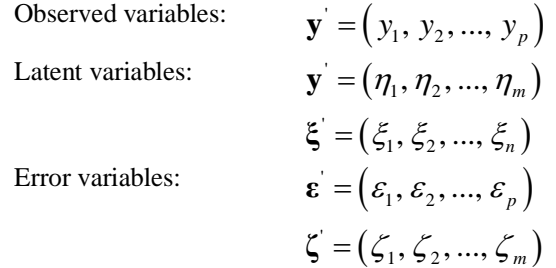

Although it may seem strange that there are  $\xi$ -variables but no *x*-variables, this is formally possible. Solving the second equation above for **η** and substituting into the first fives the single defining equation

$$
\mathbf{y} = \mathbf{\Lambda}_{y} (\mathbf{I} - \mathbf{B})^{-1} (\Gamma \xi + \zeta) + \varepsilon.
$$

A special case is the so-called "ACOVS" model, in which  $\mathbf{B} = \mathbf{0}$  (Default);

$$
\mathbf{y} = \Lambda_{y} (\Gamma \xi + \zeta) + \varepsilon,
$$

with covariance matrix

$$
\Sigma = \Lambda_y \left( \Gamma \Phi \Gamma^{'} + \Psi \right) \Lambda_y^{'} + \Theta_z.
$$

Another special case is when there are no  $\xi$ -variables. This is called Submodel 3B. In this case, the previous equations reduce to:

$$
\eta = B\eta + \zeta
$$
  

$$
y = \Lambda_y (I - B)^{-1} \zeta + \epsilon.
$$

These equations define Submodel 3B, which has only four parameter matrices – namely,  $\Lambda_{y}$ , **B**,  $\Psi$  and **Θ** . Under Submodel 3B, the covariance matrix of **y** is

$$
\Sigma = \Lambda_y (\mathbf{I} - \mathbf{B})^{-1} \Psi (\mathbf{I} - \mathbf{B})^{-1} \Lambda_y + \mathbf{\Theta}_{\varepsilon}.
$$

Paradoxically, Submodel 3B is more general than the full LISREL model. There are two advantages of using this submodel rather than the full model:

- 1. It may be preferred because it has fewer parameter matrices, although each one is larger.
- 2. More important, this model provides for correlations between  $\delta$  's and  $\varepsilon$ 's, which are not possible in the full LISREL model.

Since Submodel 3A has  $\xi$ -variables but no *x*-variables, the LISREL method of computing TSLS and IV estimates will not work because there are no reference variables for the  $\xi$ 's. Starting values must be provided by the user. The NS parameter on the OU command tells the program to use these starting values instead of TSLS and IV estimates.